# Index Global VizieR

# François-Xavier Pineau

<sup>1</sup>CDS, Observatoire Astronomique de Strasbourg

# Réunion Index Global VizieR du 07 juillet 2011

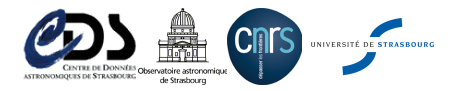

<span id="page-0-0"></span>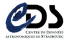

#### L'idée

- Une idée PAS nouvelle : au moins 6 ans?
- Indexer l'ensemble des positions des entrées VizieR
- **·** Information stockée pour chaque entrée :
	- Identifiant de table
	- e Identifiant de l'entrée dans la table
	- Coordonnées équatoriales J2000 de l'entrée
- · But : accès rapide à l'ensemble des entrées VizieR pour une région du ciel donnée

# Exemples d'utilisation

- Aladin / VizieR / Portail CDS : amélioration de l'expérience utilisateur :
	- Accès rapide à la liste des catalogues présents dans le FOV
	- · Nombre exact de sources à charger par catalogue
- **•** Cross-match multi-catalogues

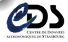

### Structure physique de l'index (sur le HDD)

Un répertoire racine contenant :

- Un ficher .csv d'informations sur les tables (id, name, . . .)
- 48 s-répertoires (ordre 1, 29.3 $^{\circ}$ )
- $3\,072$  ss.-élements,  $64$  par s.-répertoire (ordre 4,  $3.66^\circ)$

Un élement (ordre  $n$ ) peut-être :

- Un fichier binaire contenant :
	- index Healpix : 4 kB, ordre  $n + 5$  ( $\rightsquigarrow$  ordre minimum 9, 6.87')
	- $\bullet$  entrées triées par indice Healpix (+ entrées vides)
	- $\bullet$  taille max : 250 MB (va changer : 50, 75, 100 MB)

 $\bullet$  Un dossier composé de 4 s.-élements d'ordre  $n + 1$ 

# Pourquoi cette structure ?

- Nombre de fichier : possibilité de précharger leur index
- $\bullet$  48 répertoires d'ordre 1 : affichage terminal + commandes unix
- ordre  $n + 5$ : blocks de 20 kB à max 250 kB (si répartition uniforme)

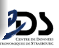

### Contenu de l'index

- 9538 tables VizieR
- 6 193 294 968 entrées
- **o** Taille: 122 GB
- Il manque essentiellement les gros catalogues qui ne sont pas dans le XMatch :
	- deprecated : SDSS DR4, DR5, DR6
	- GSC 1.x, 2.1, 2.2
	- $\bullet$  . . .
- $\bullet$  Temps de création :  $\approx 6h$

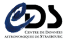

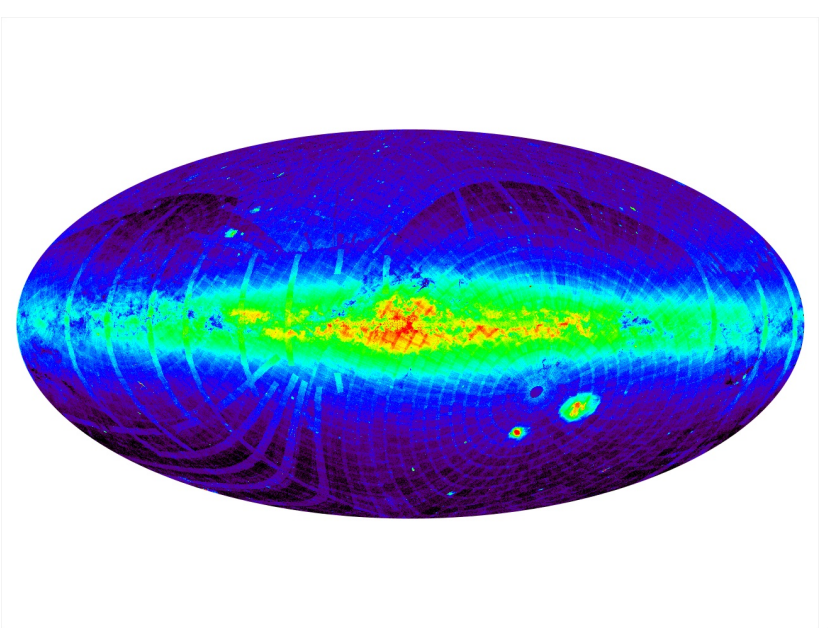

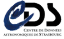

# Démo

URL : <http://cdsxmatch.u-strasbg.fr/ViziServlet/vizidex.html>

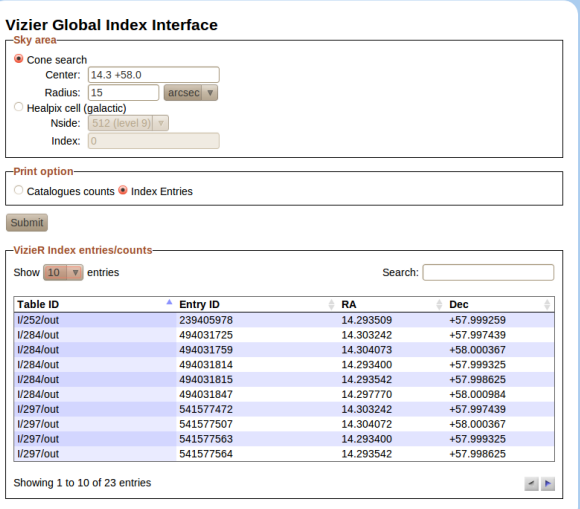

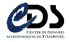

### Mises à jour

- 33% d'espace libre (tabl $D = -1$ )
- Ajout de table :
	- calcul des indices Healpix (ordre 13), tri
	- parcours de l'arborescence, ajout dans les emplacements libres
	- $\bullet$  si plus d'emplacements libres : réécriture du fichier / split (TBD)
- Suppression d'une table :
	- parcours exhaustif, tabID  $\rightarrow -1$
	- à l'avenir footprint ?

#### Problèmes liés à la mise à jour : disponibilité du service

Comment gérer les mises à jour en même temps que l'utilisation de l'index ?

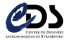

#### Démon et gestion des accès concurrents

- **Gestion centralisée par un démon (servlet)** 
	- préchargement des classes Java
	- · préchargement de l'arborescence, pause de verrous de fichiers
	- préchargement des index des fichiers
- **·** Gestion des accès concurrents (à tester !)
	- 2 verrous bloquants par fichier : 1 en écriture, 1 en lecture
	- Pas de limite au nombre de lecteurs, lectures simultan´ees
	- Une seule écriture à la fois, pas de lecture pendant une écriture
	- $\bullet$  Demande de lecture et/ou écriture en attente pendant une écriture
	- · Demande d'écriture prioritaire
	- Plus d'info : [http://download.oracle.com/javase/6/docs/api/java/](http://download.oracle.com/javase/6/docs/api/java/util/concurrent/locks/ReadWriteLock.html) [util/concurrent/locks/ReadWriteLock.html](http://download.oracle.com/javase/6/docs/api/java/util/concurrent/locks/ReadWriteLock.html)

#### Problèmes liés à la méthode

Une requête pourrait retourner les sources d'un catalogue dans une région du ciel alors que les entrées sont supprimées pour une autre. Mais : incidence sur les grosses requêtes principalement (touchant plusieurs fichiers).

<span id="page-7-0"></span>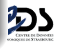